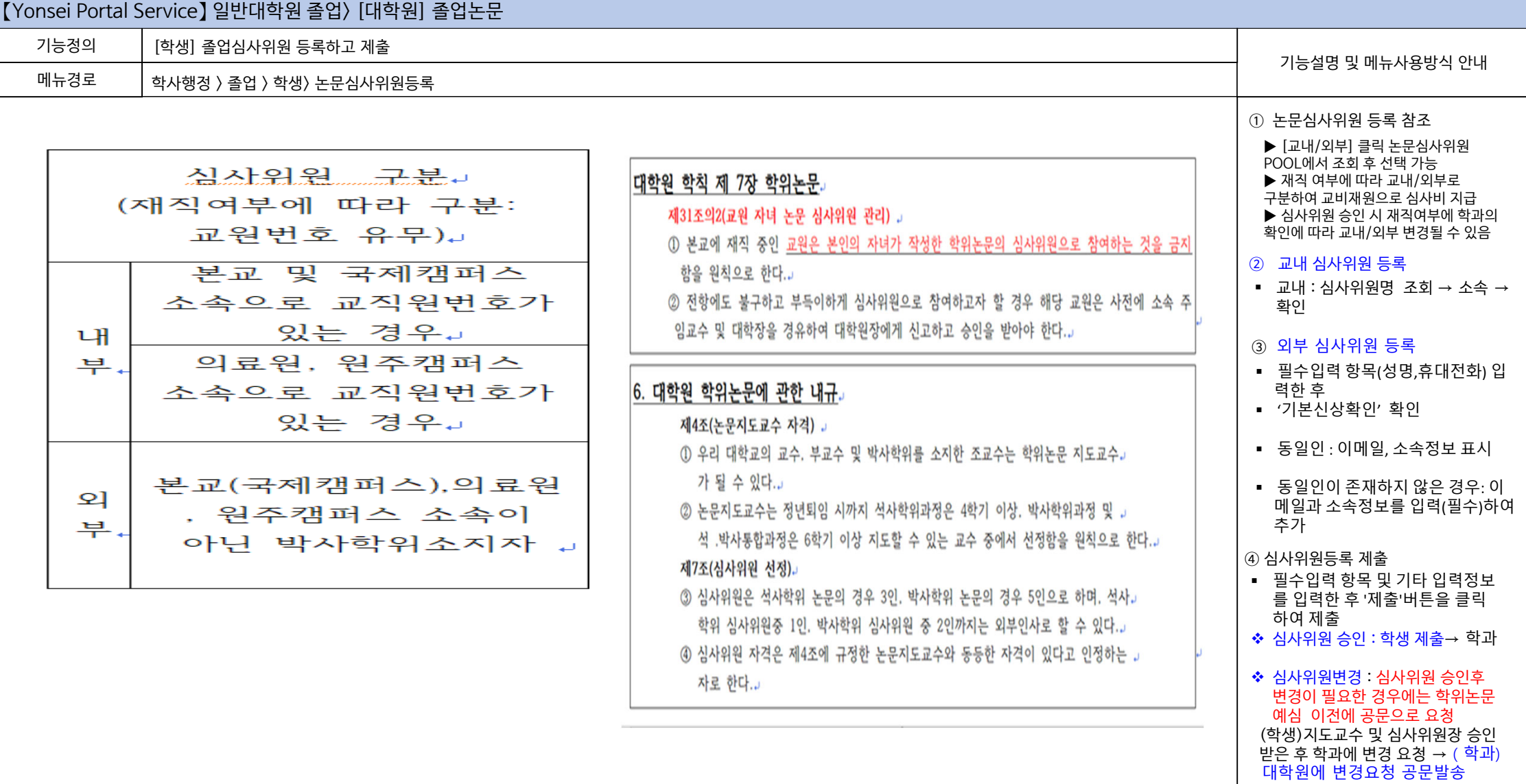

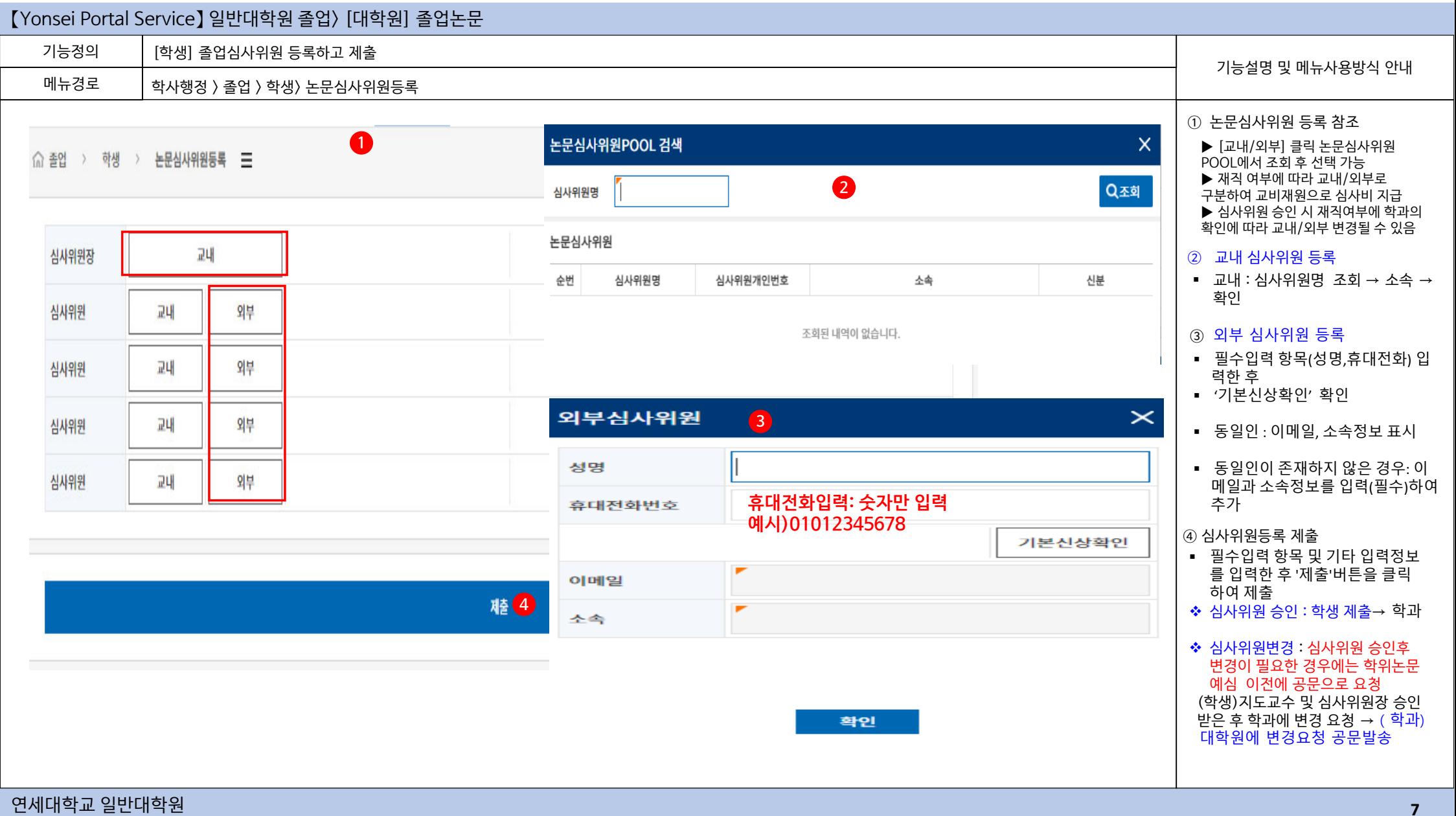

**7**